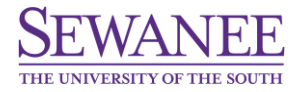

# DATABASE DESIGN WITH WEB APPLICATIONS, CSCI 284

*Sewanee, the University of the South, Easter Semester, 2020*

### **REMOTE ONLINE TEACHING**

My dear students,

While online and remote learning environments are new for many, I assure you that my care for you and my commitment to your success remain as strong as ever.

**Very important!** We will continue our work by using the following technologies:

- **Google Classroom** Course Page (for lecture notes, quizzes, assignments, exercises, etc.)
- **Zoom** (for online lectures according to the course schedule)
	- o **CS284 - Join Zoom Meeting<https://zoom.us/j/253433546>**
	- o **CS415 - Join Zoom Meeting<https://zoom.us/j/363539742>**

#### **REMOTE CONNECTION INTO THE LAB WORKSTATIONS**

## **Example for [sastefan@sewanee.edu](mailto:sastefan@sewanee.edu) account:**

### **FROM OFF CAMPUS\***

• ssh -p 222 [sastefan@hive.sewanee.edu](mailto:sastefan@hive.sewanee.edu) lowercase p in -p

#### *THEN*

• ssh [farheen.sewanee.edu](http://facweb.sewanee.edu/)

or

#### **FROM OFF CAMPUS\***

• sftp -P 222 [sastefan@hive.sewanee.edu](mailto:sastefan@hive.sewanee.edu) uppercase P in -P

*\*(Execute commands in Windows Command Prompt, Linux Terminal or Mac Terminal)*

#### *Alternatives*:

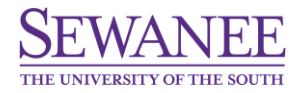

• PuTTY (Terminal Emulator) o Windows/ Linux

**Download:[\(https://www.chiark.greenend.org.uk/~sgtatham/putty/latest.html\)](https://www.chiark.greenend.org.uk/~sgtatham/putty/latest.html)**

• FileZilla (FTP) o Windows/ Linux

Download**:[\(https://filezilla-project.org/download.php?type=client\)](https://filezilla-project.org/download.php?type=client)**

• **Cyberduck (FTP)** o **MacOS**

**Download:[\(https://cyberduck.io\)](https://cyberduck.io/)**

## **Linux Lab 136 machines**

<http://hive.sewanee.edu/linuxlabs/>

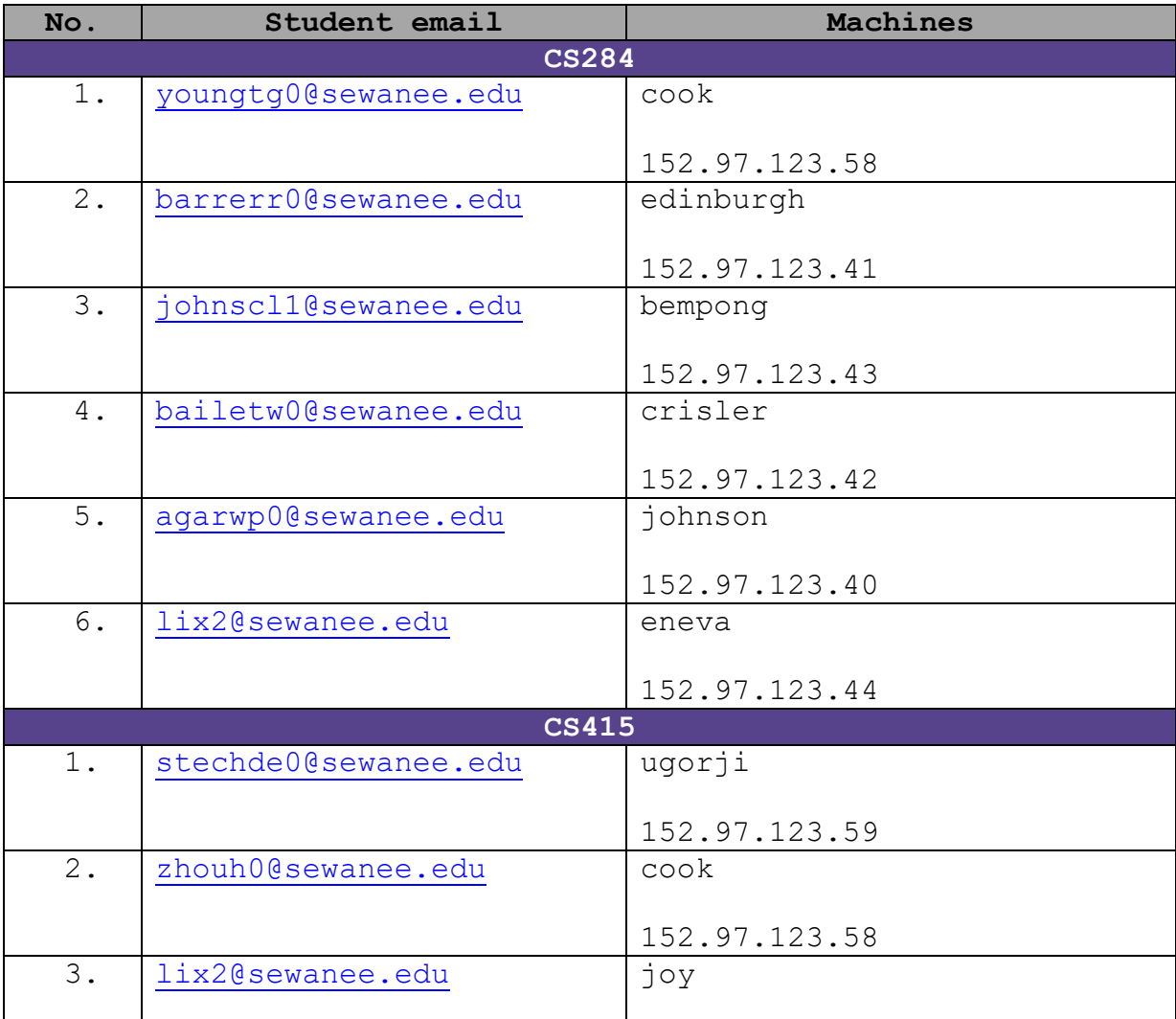

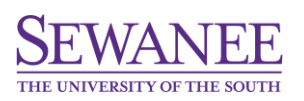

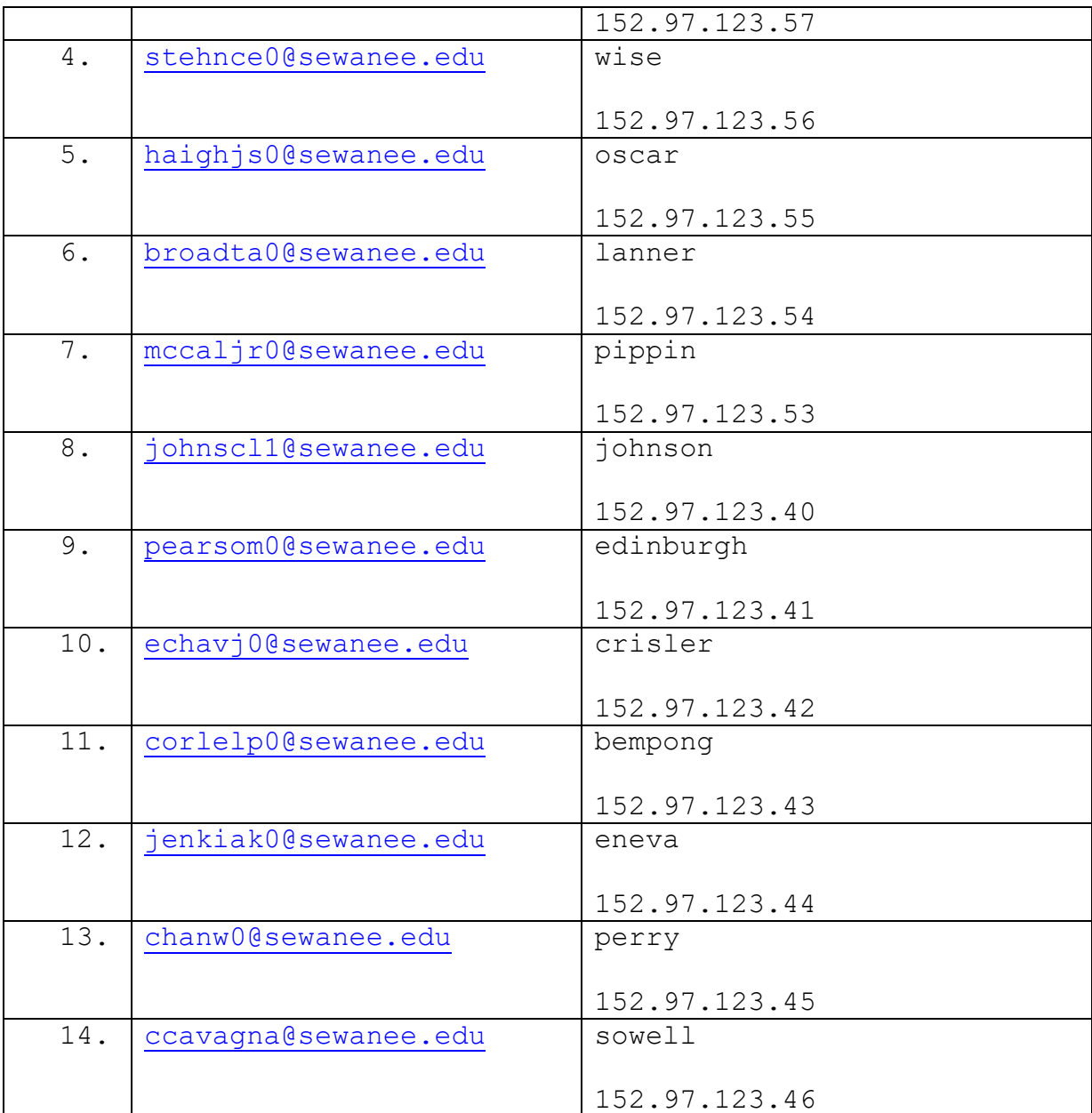

## **Tutorials:**

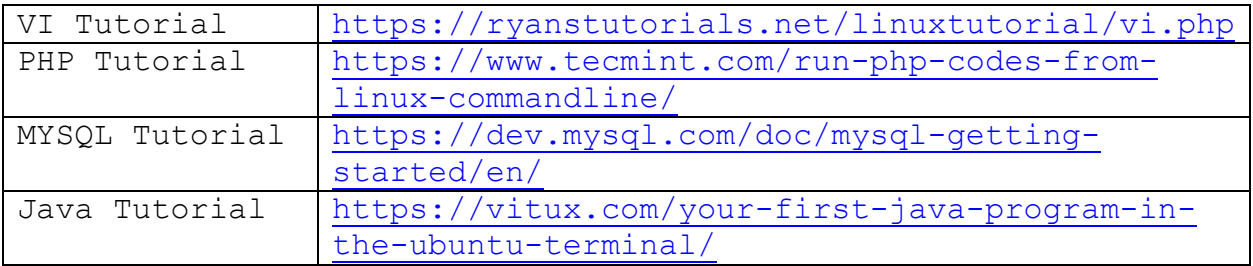